## **Creating a New Account**

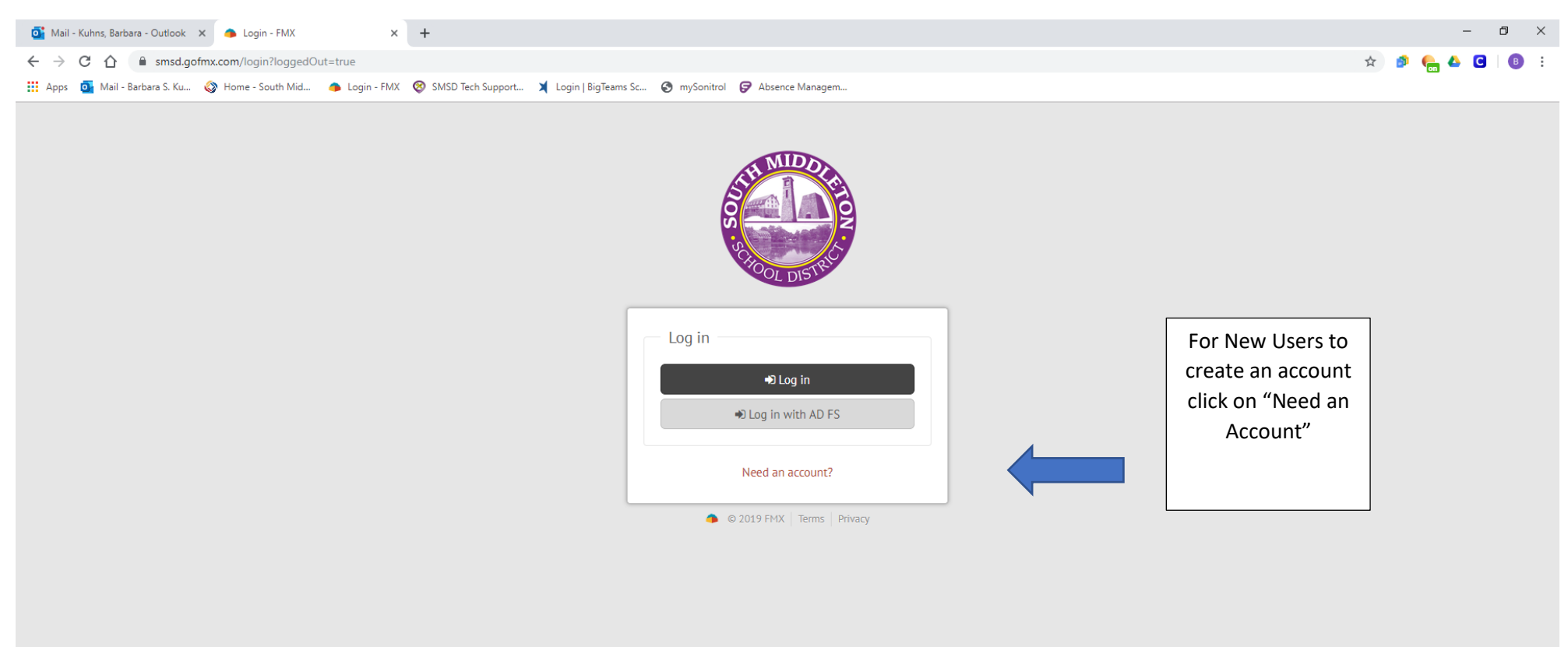

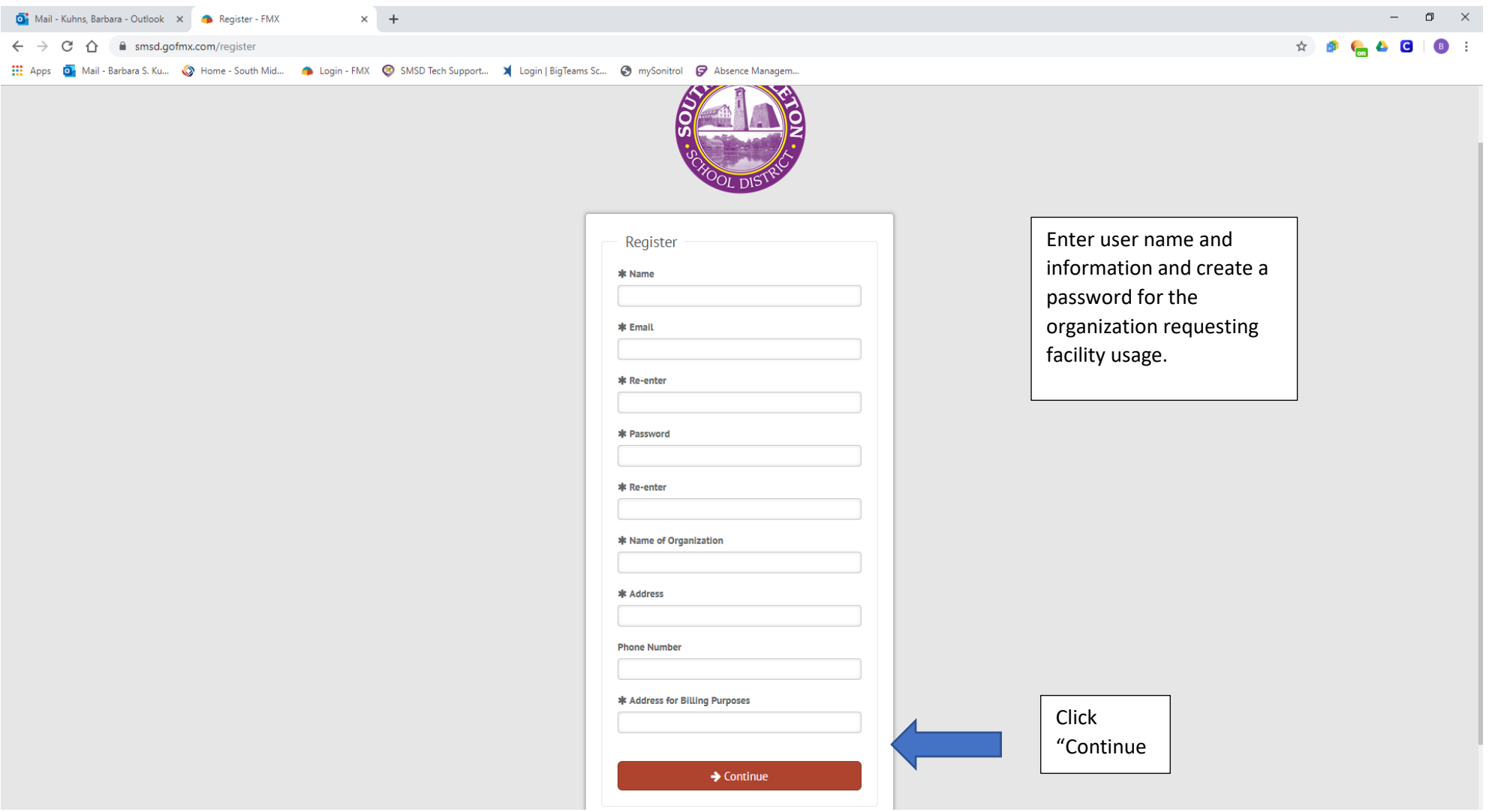

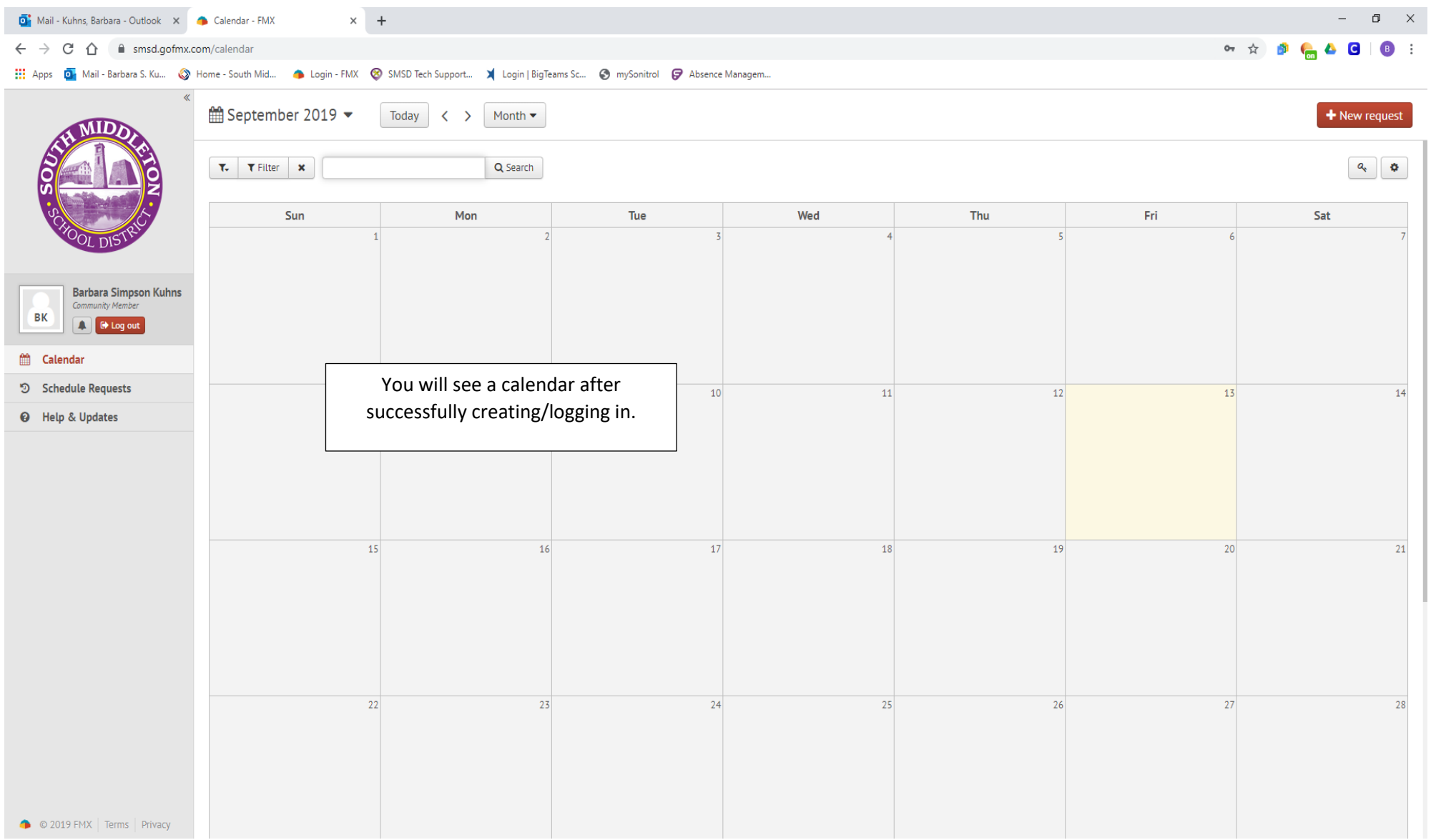

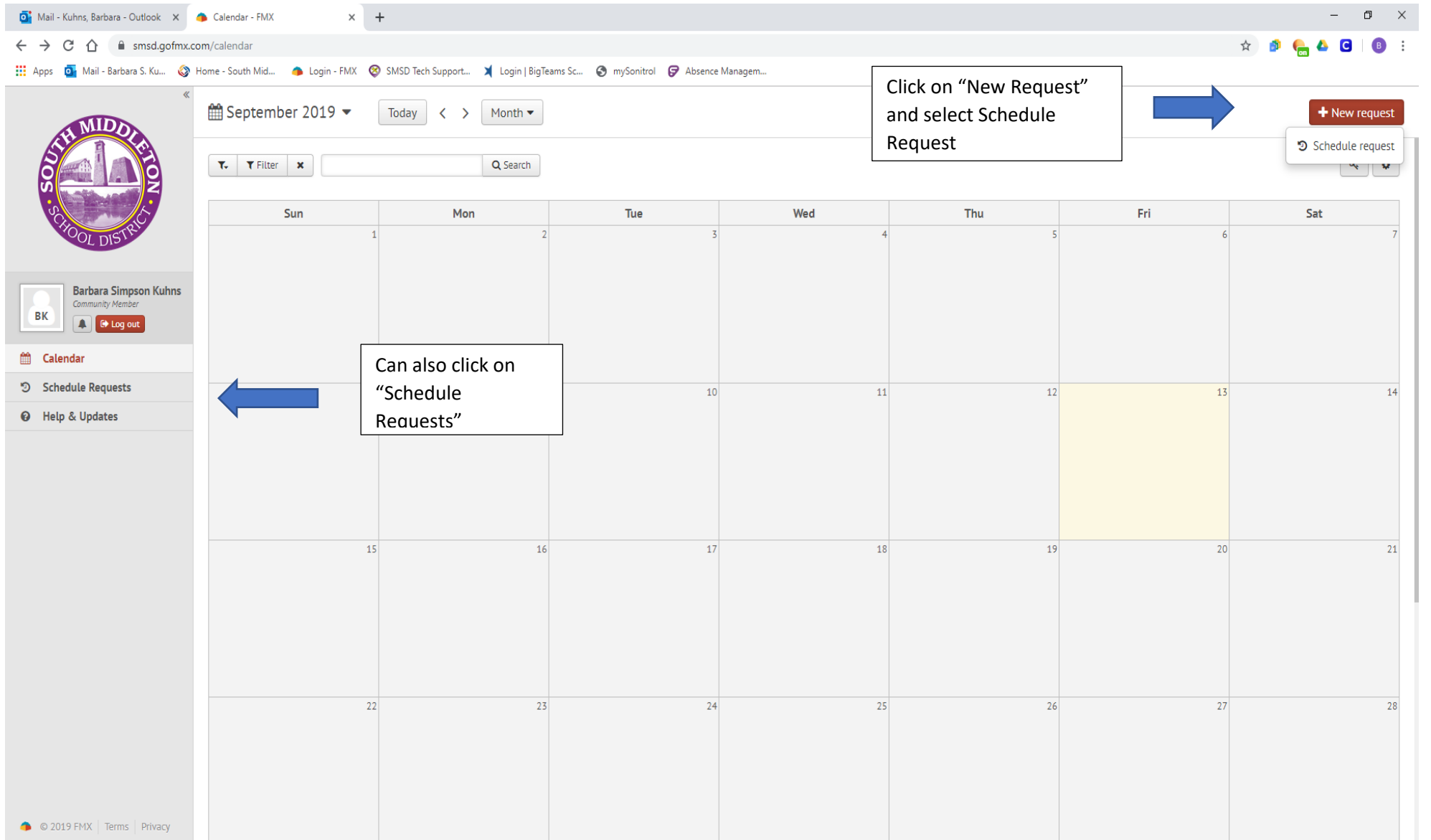

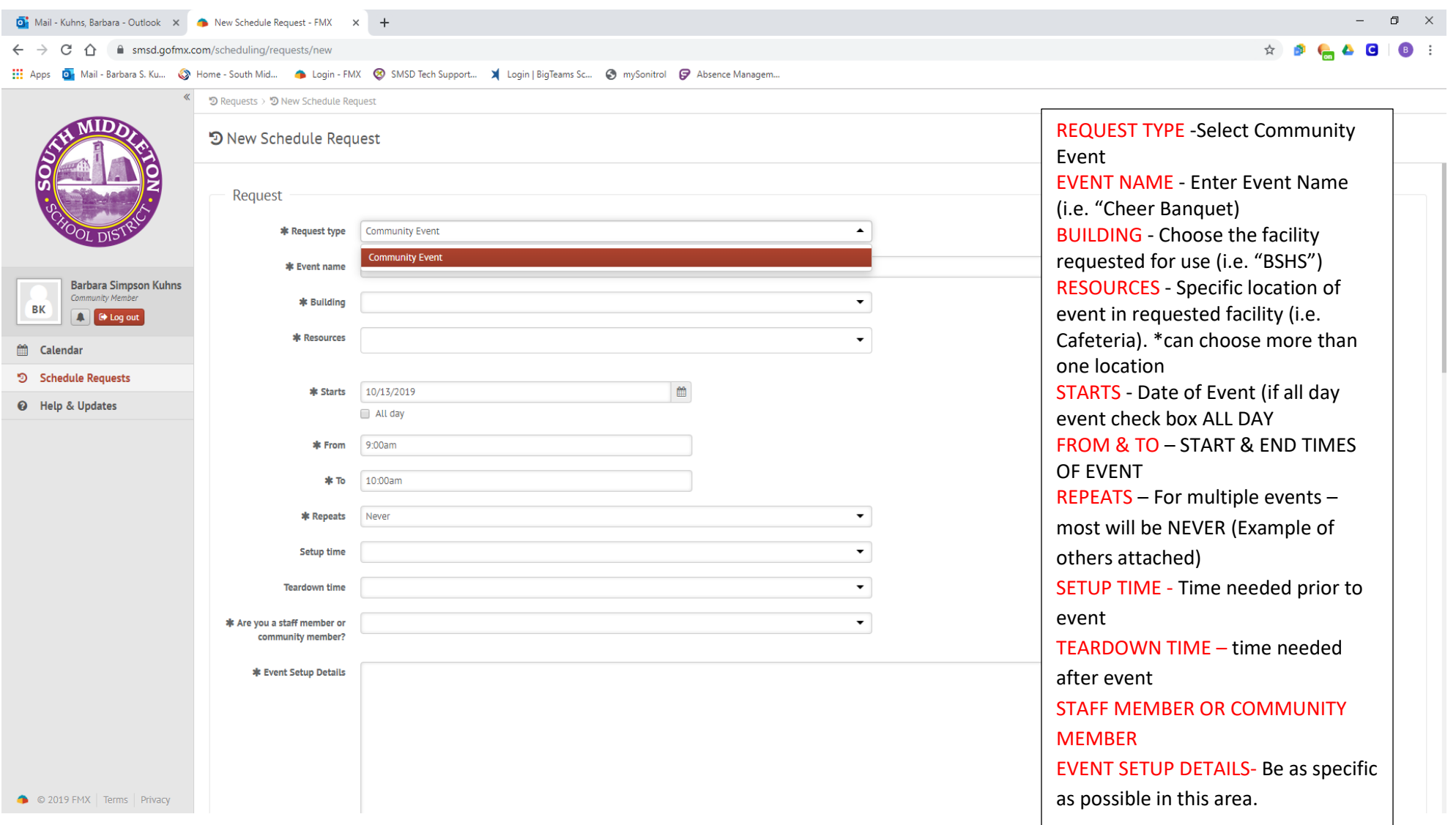

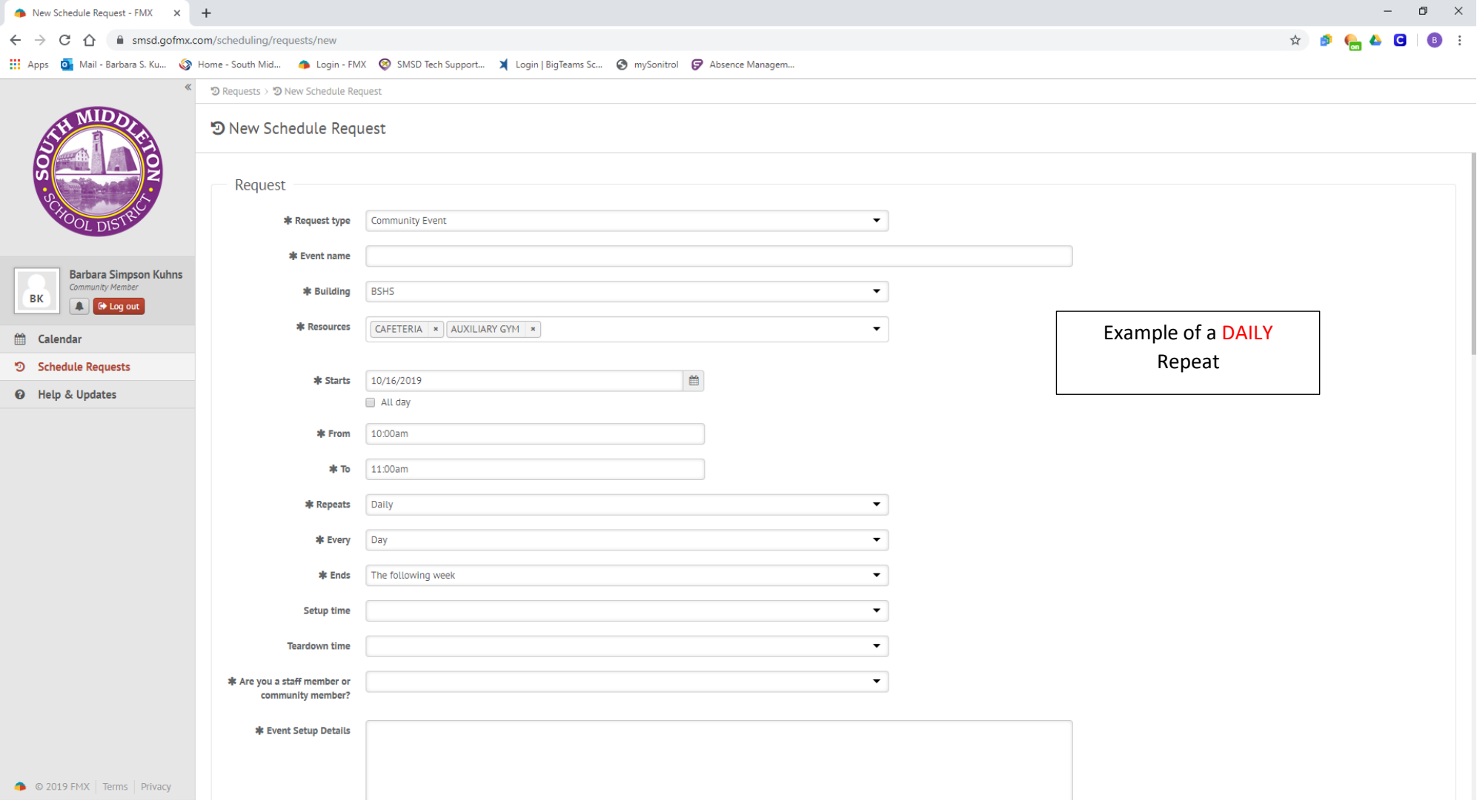

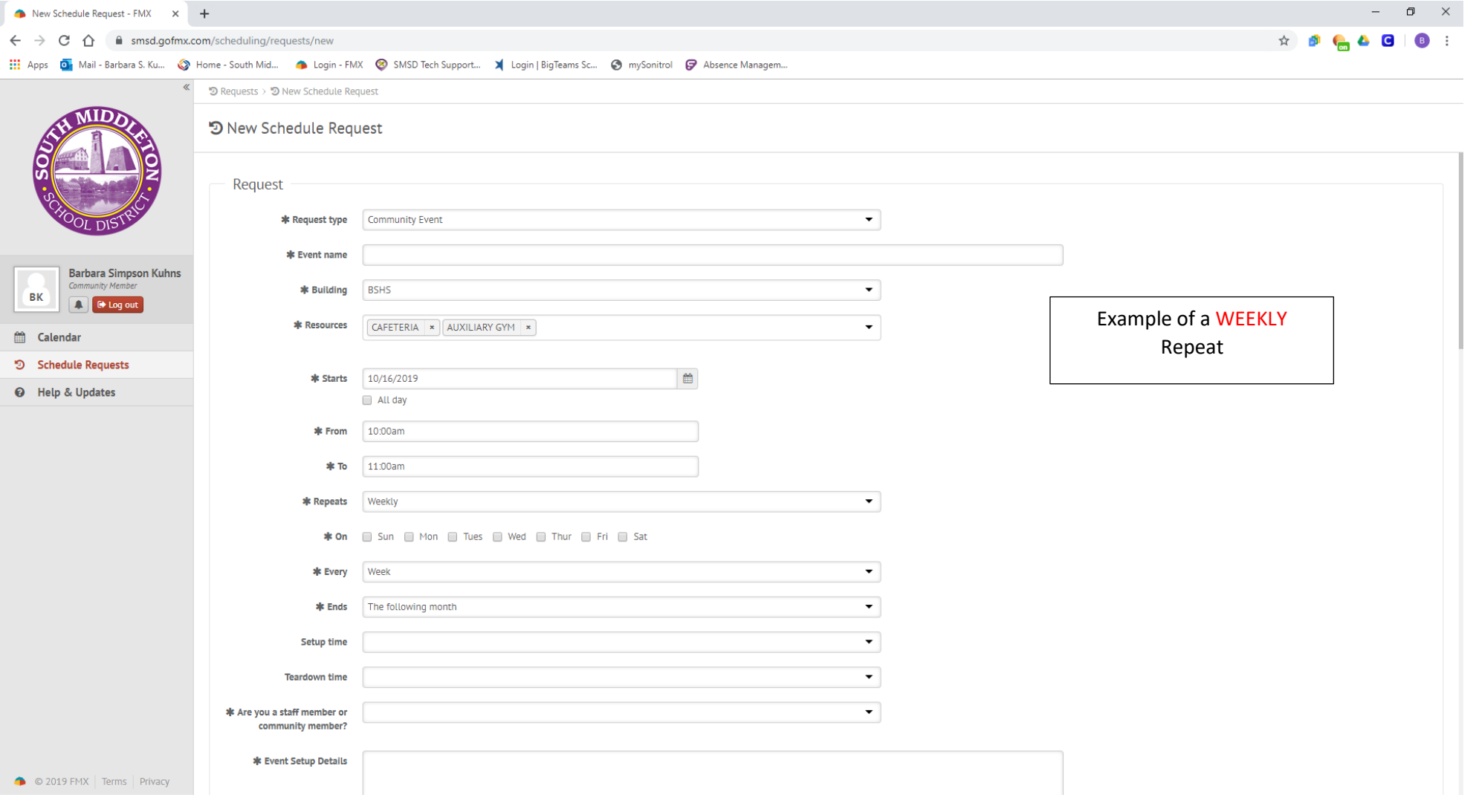

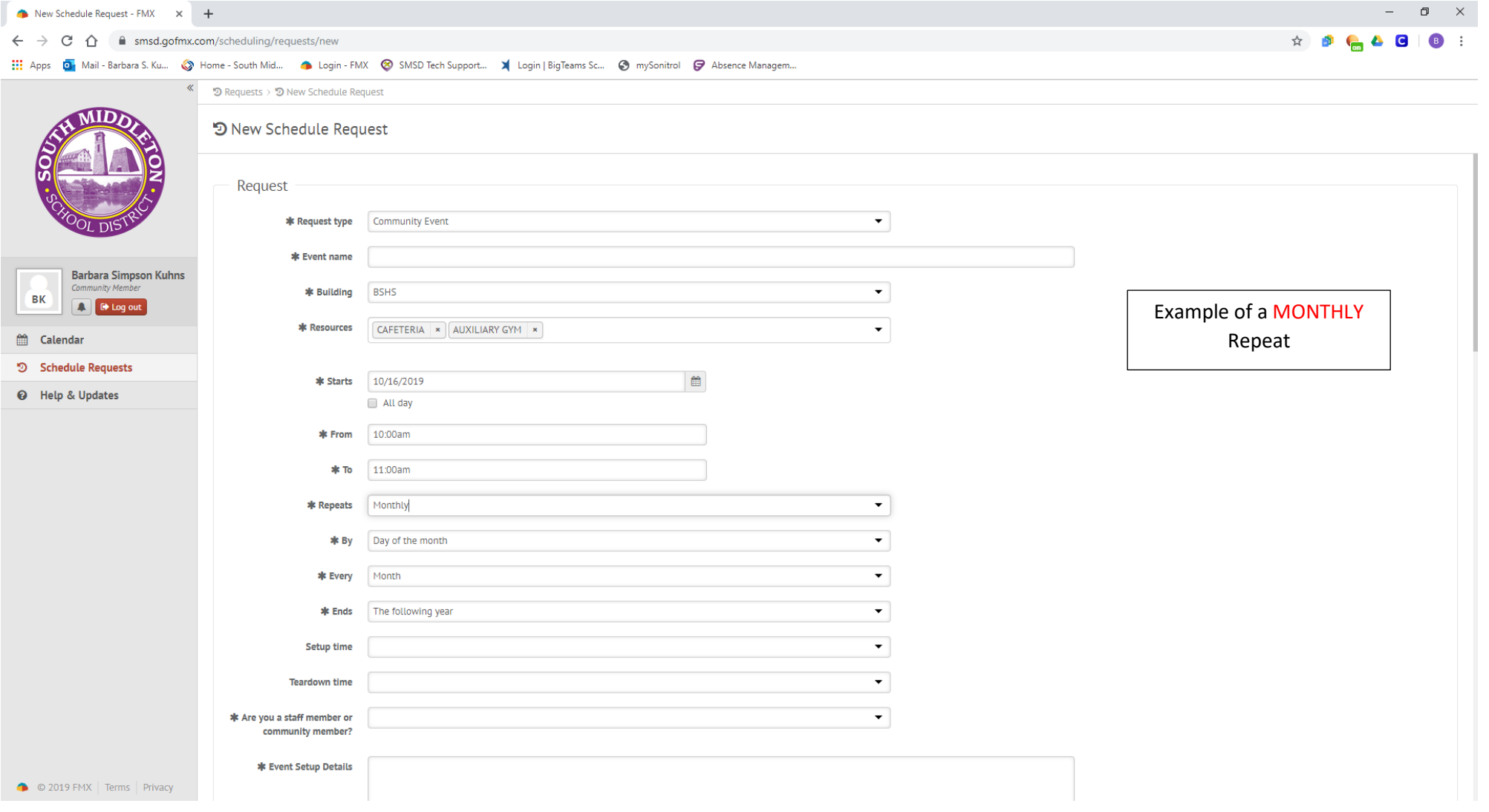

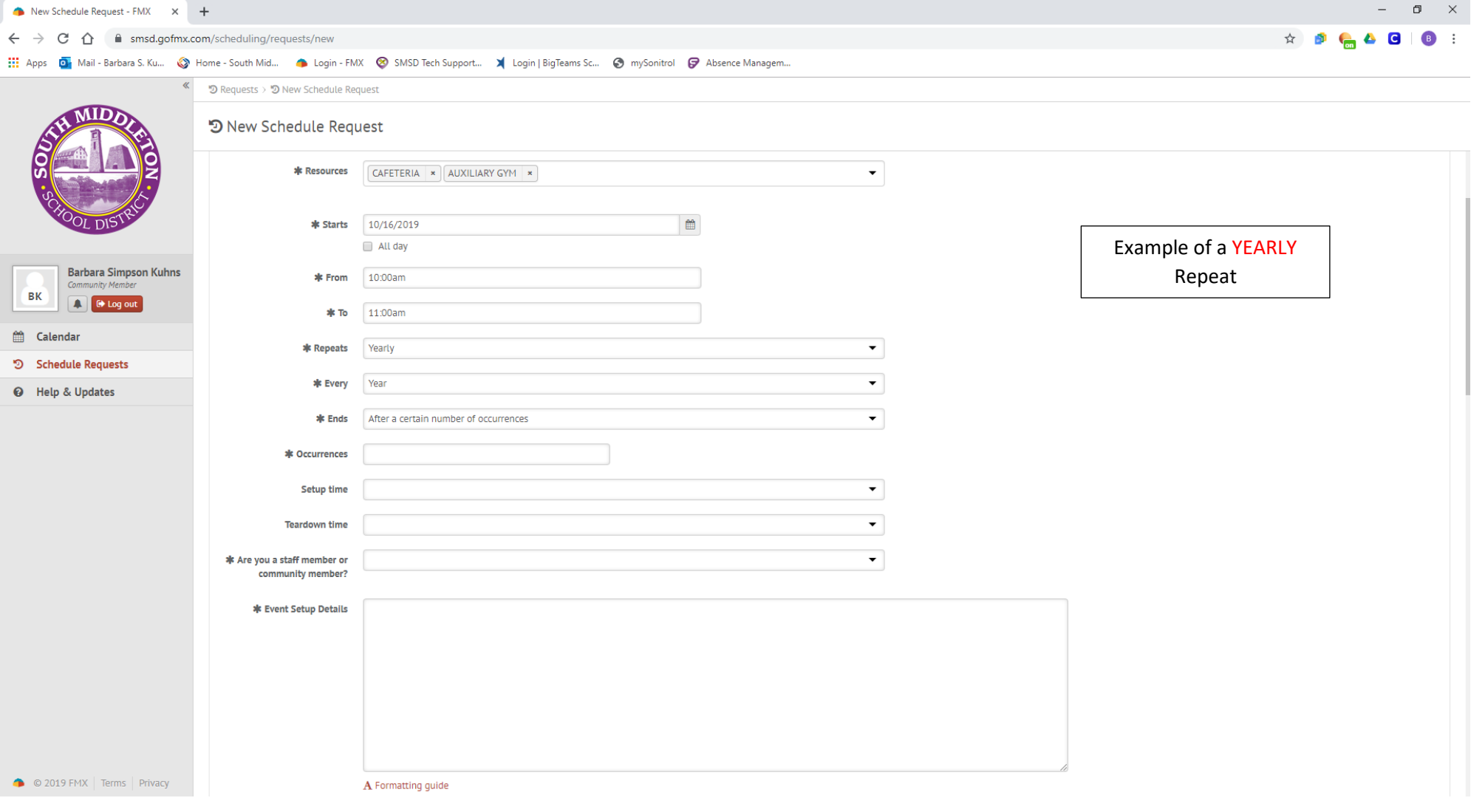

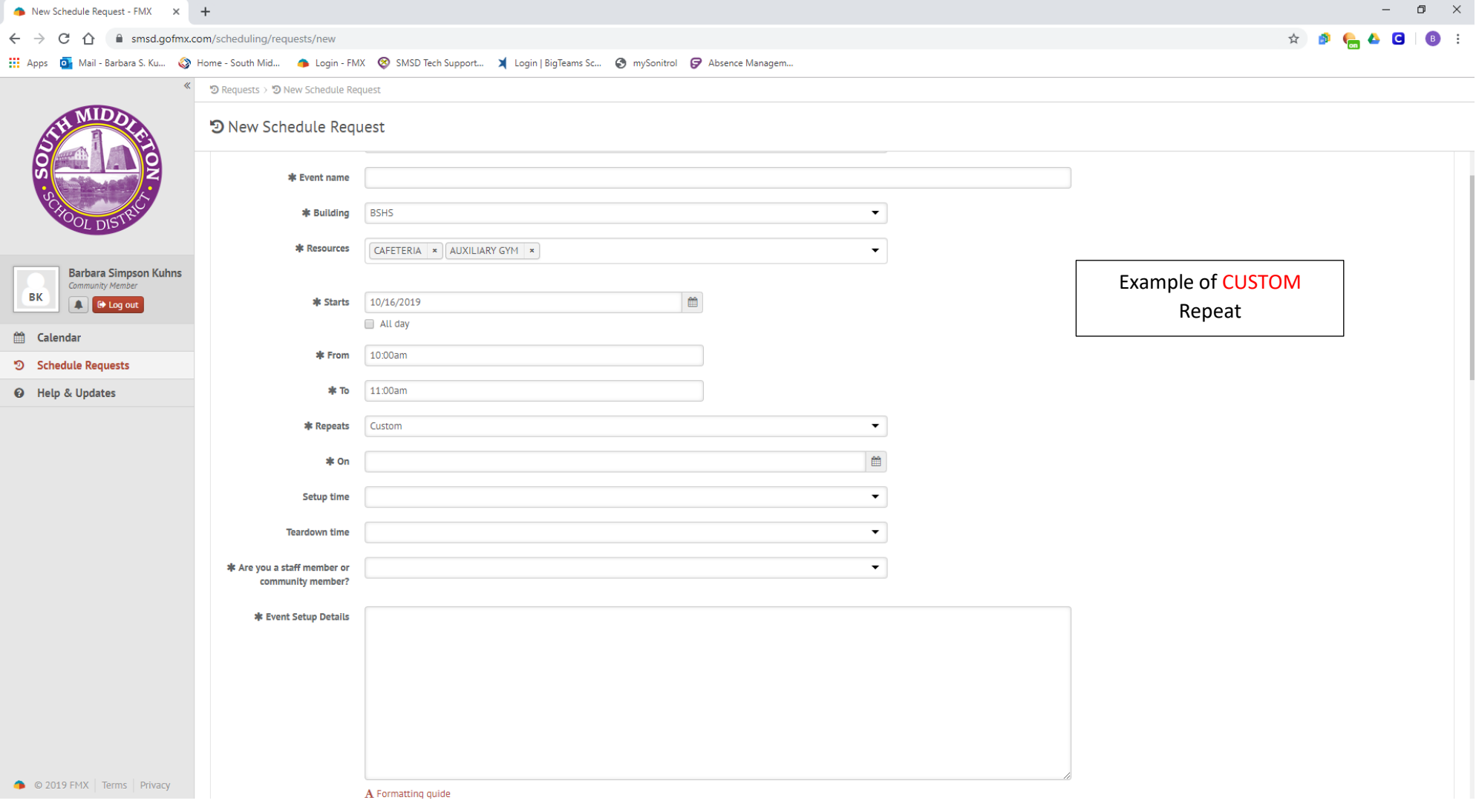

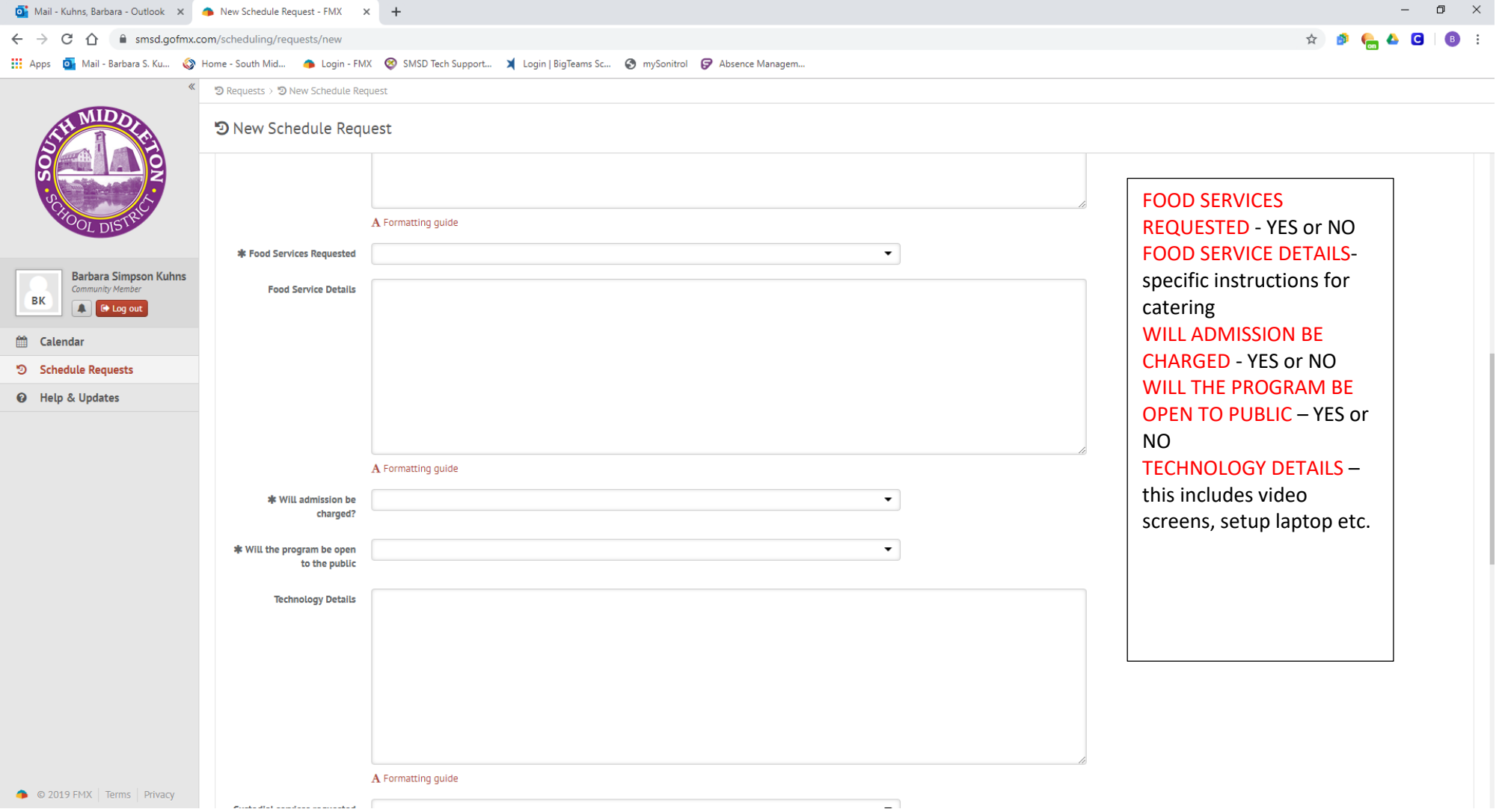

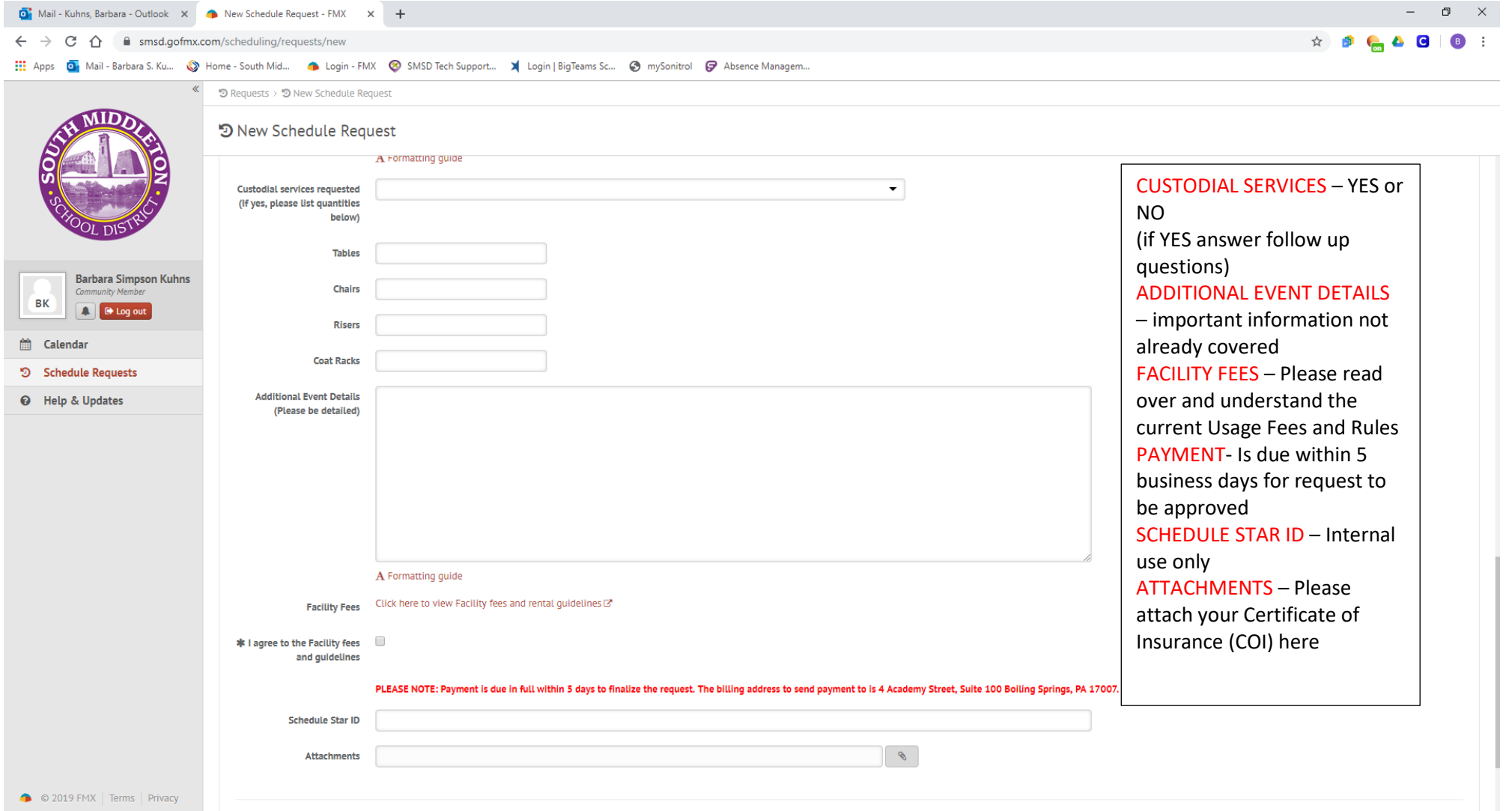

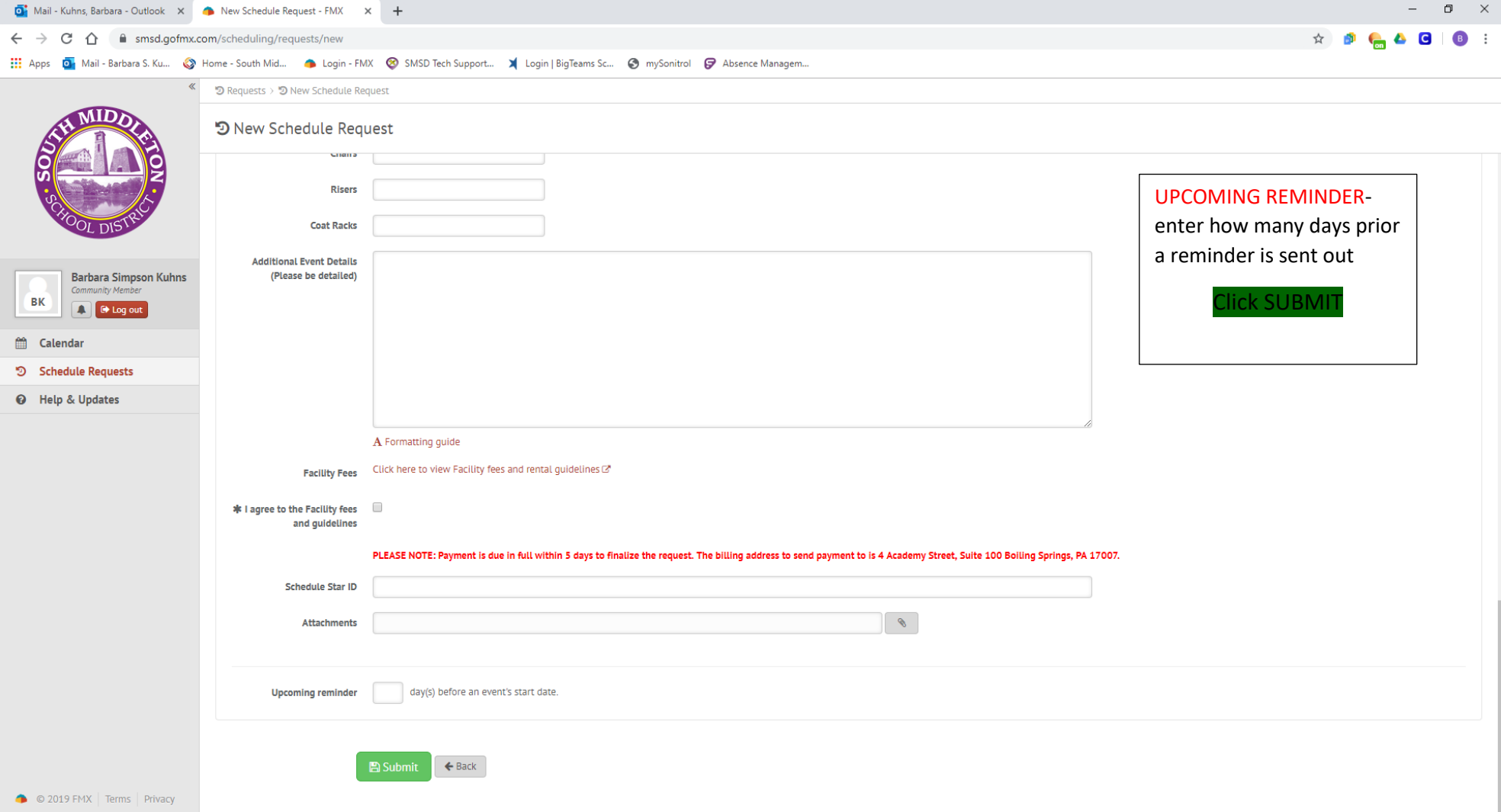